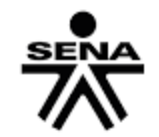

Centro de Electricidad Electrónica y Telecomunicaciones Regional Distrito Capital

 **INSTRUCTORA: MARCELA BENITEZ**

## **TALLER COMPLEMENTARIO GESTION AMBIENTAL**

## **OBJETIVO DE APRENDIZAJE**

 Asumir responsablemente los criterios de preservación y conservación del medio ambiente y de desarrollo sostenible, en el ejercicio de su desempeño laboral y social

## **ACTIVIDAD DE INVESTIGACION Y CONCEPTUALIZACIÒN**

- 1. **Vea el siguiente vídeo y genere una conclusión sobre la reflexión que le deja <https://www.youtube.com/watch?v=e5y7FMCZwKQ>**
- 2. **Dentro de los instrumentos creados para preservar y conservar el medio ambiente en Colombia, encontramos: Leyes, acuerdos, decretos, guías, etc.; teniendo en cuenta lo mencionado anteriormente, consulte y explique 10 normas establecidas para mejorar la Gestión Ambiental en nuestro País.**

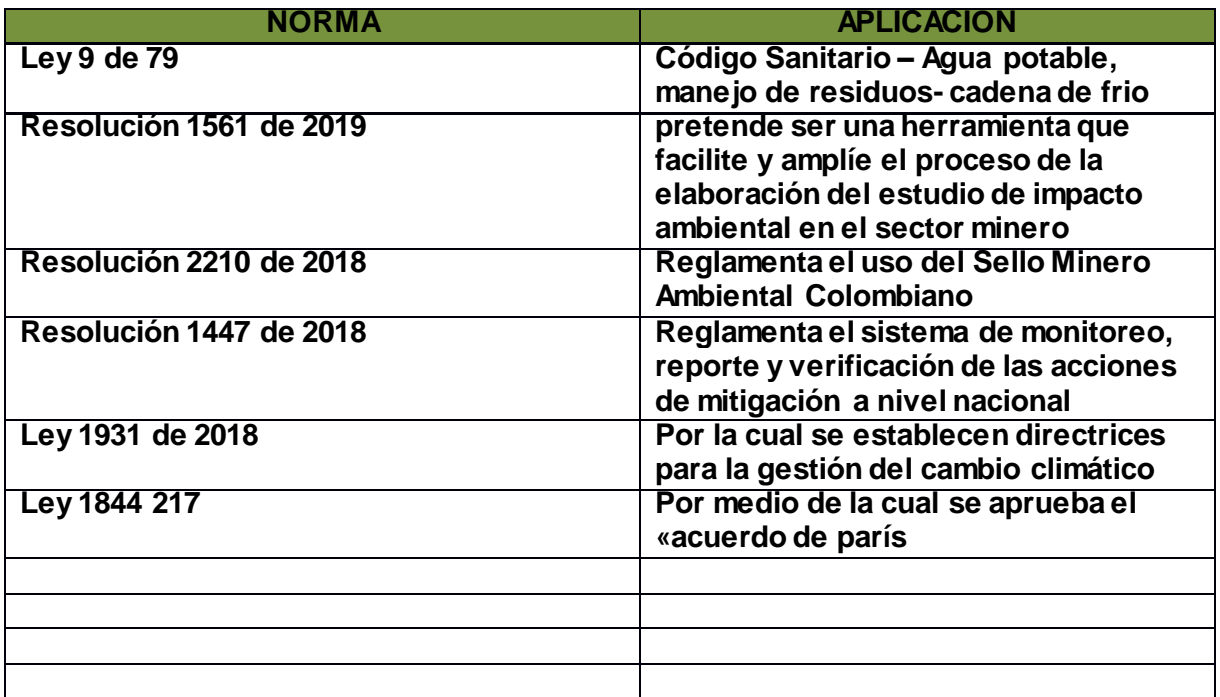

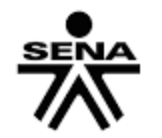

Centro de Electricidad Electrónica y Telecomunicaciones Regional Distrito Capital

 **INSTRUCTORA: MARCELA BENITEZ**

- 3. **Consulte sobre las fuentes de contaminación**
- 4. **¿Qué son los negocios verdes?**
- 5. **Consulte que es la Corporación Autónoma Regional y cuáles son sus funciones**
- 6. **Indague y relacione 5 Programas diseñados y aplicados a nivel Mundial para el cuidado del Medio Ambiente**
- 7. **Ingrese al siguiente link [\(http://huella-ecologica.ambiente.gob.ec/calculadora\\_personal.php\)](http://huella-ecologica.ambiente.gob.ec/calculadora_personal.php) y realice el ejercicio correspondiente para determinar la huella ecológica personal, tome captura de pantalla de su resultado y péguelo.**

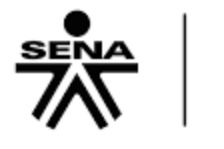

Centro de Electricidad<br>**Electrónica y Telecomunicaciones**<br>Regional Distrito Capital

 **INSTRUCTORA: MARCELA BENITEZ**

8. **Comparta las acciones que usted realiza para contribuir al cuidado del medio ambiente**